## **Classe IVB Informatica** Esercitazione 8 gennaio 2010

**Verificare la validità di una data inserita nella forma ggmmaaaa (esempio 08012010)**

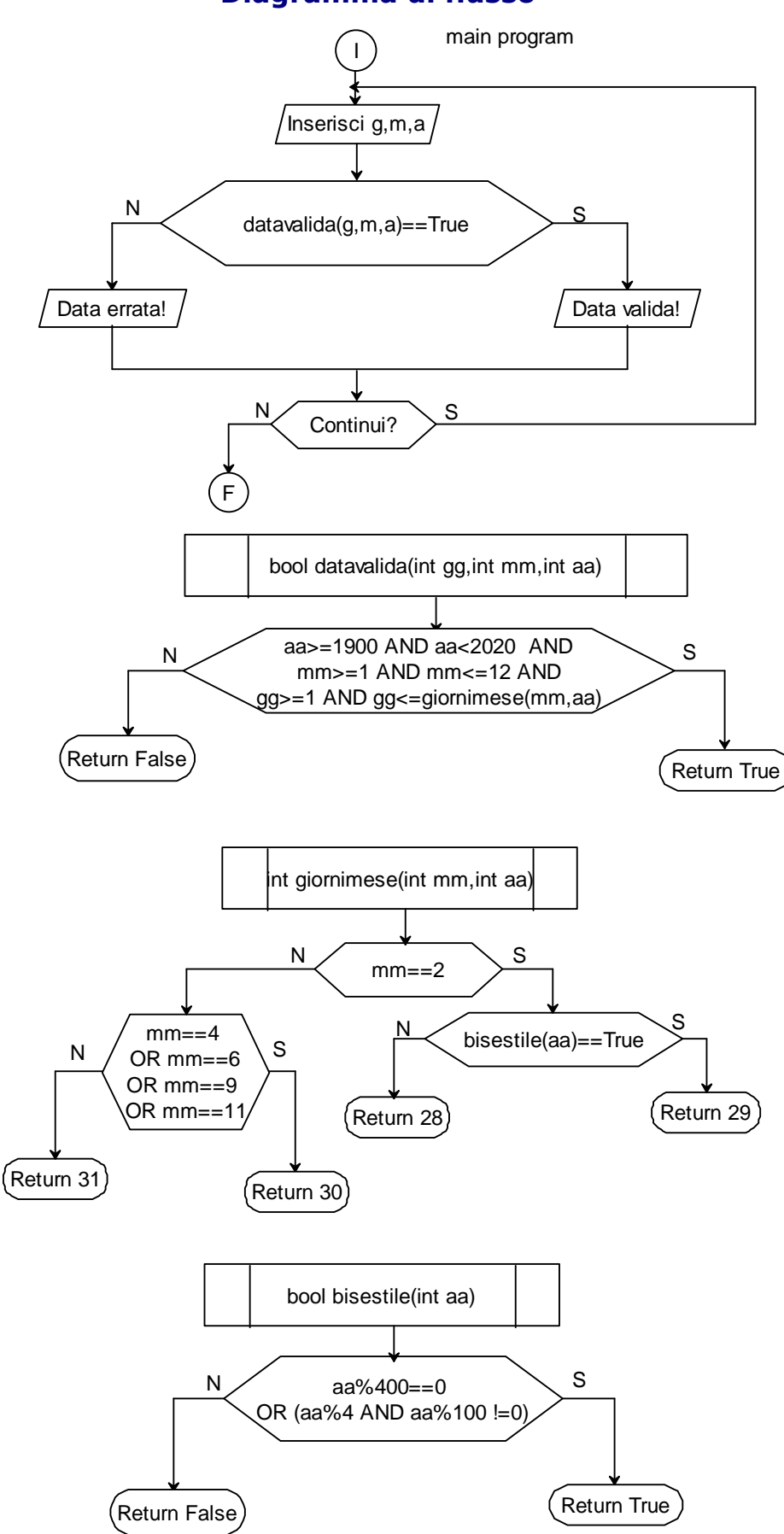

## Diagramma di flusso

## Codifica C++

```
#include<iostream> 
using namespace std; 
int g,m.a; 
char risposta='s'; 
bool bisestile(int aa) 
\{^* bisestile: se l'anno è divisibile x 400 oppure divisibile x 4 ma non x 100 ^*/if(aa%400==0 || (aa%4==0 && aa%100!=0))
    {return true;} 
  else 
    {return false;} 
} 
int giornimese(int aa,int mm) 
{ switch (mm)
  { 
   case 2: 
      if (bisestile(aa)==true) 
            {return 29;} 
      else 
            {return 28;} 
   case 4: 
   case 6: 
   case 9: 
   case 11: 
      return 30; 
   default: return 31; 
 } 
} 
bool datavalida(int gg,int mm,int aa) 
{if (aa>=1900 && aa<2020 && mm>0 && mm<13 && gg>0 && gg<=giornimese(aa,mm)) 
    {return true;} 
 else 
    {return false;} 
} 
int main() 
{ 
  while (risposta=='s' || risposta=='S') /* loop generale*/ 
  { system("cls"); 
     cout<<"Gestione date Classe IVBT 8 gennaio 2010\n"; 
     cout<<"\nGiorno: "; 
     cin>>g; 
     cout<<"\nMese: "; 
     cin>>m; 
     cout<<"\nAnno: "; 
     cin>>a; 
     if(datavalida(g,m,a)==true) 
        {cout<<"\n\n\tDATA VALIDA!!!!";} 
     else 
        {cout<<"\n\n\tDATA ERRATA!!!";} 
    cout<<"\n\n Continui? ";
     cin>>risposta; 
   } /* chiude loop generale while(risposta....*/ 
\} /* chiude main()*/
```